Completing an Attestation and Disclosure Form (ADF) in the integrated Research Information System (iRIS)

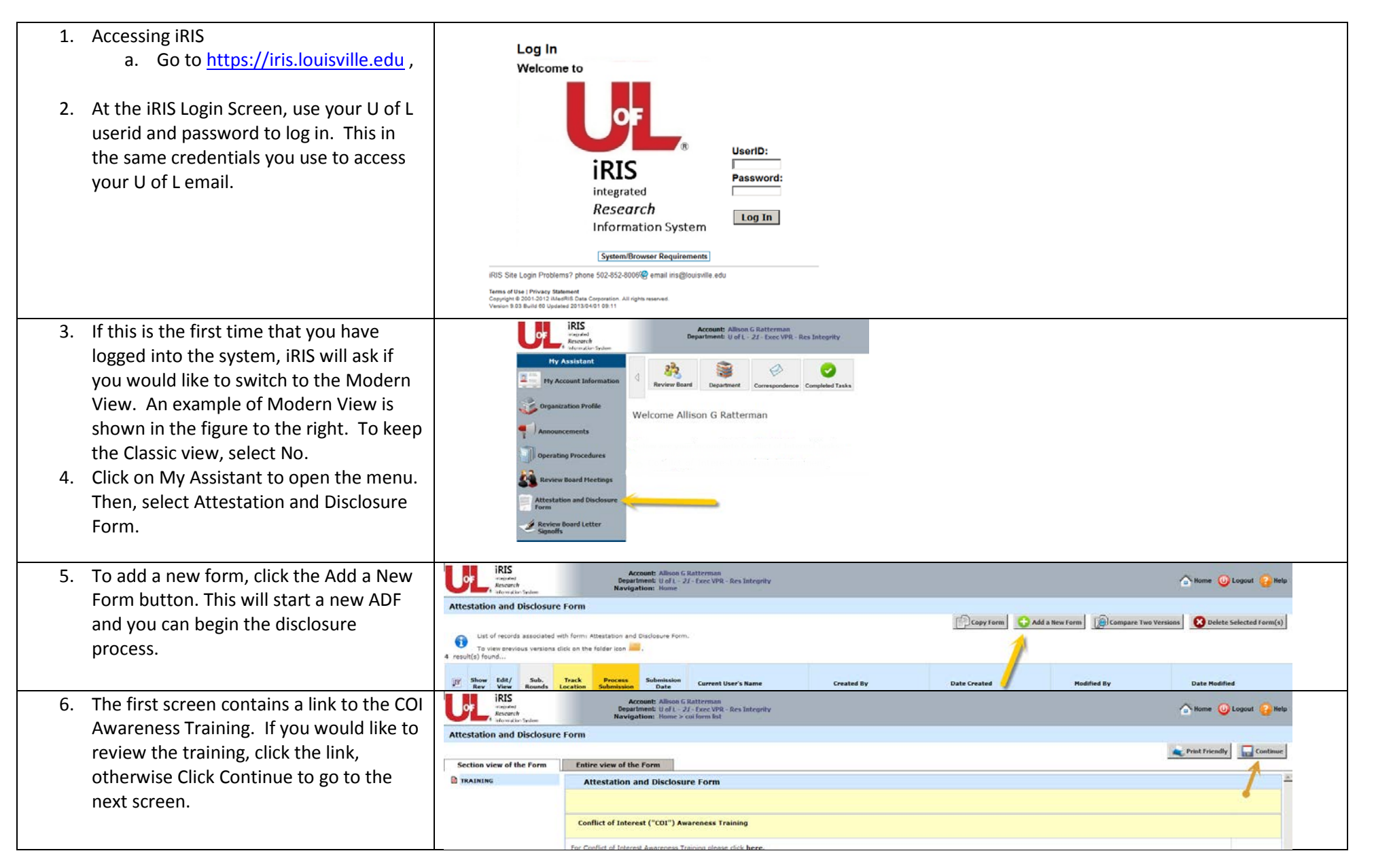

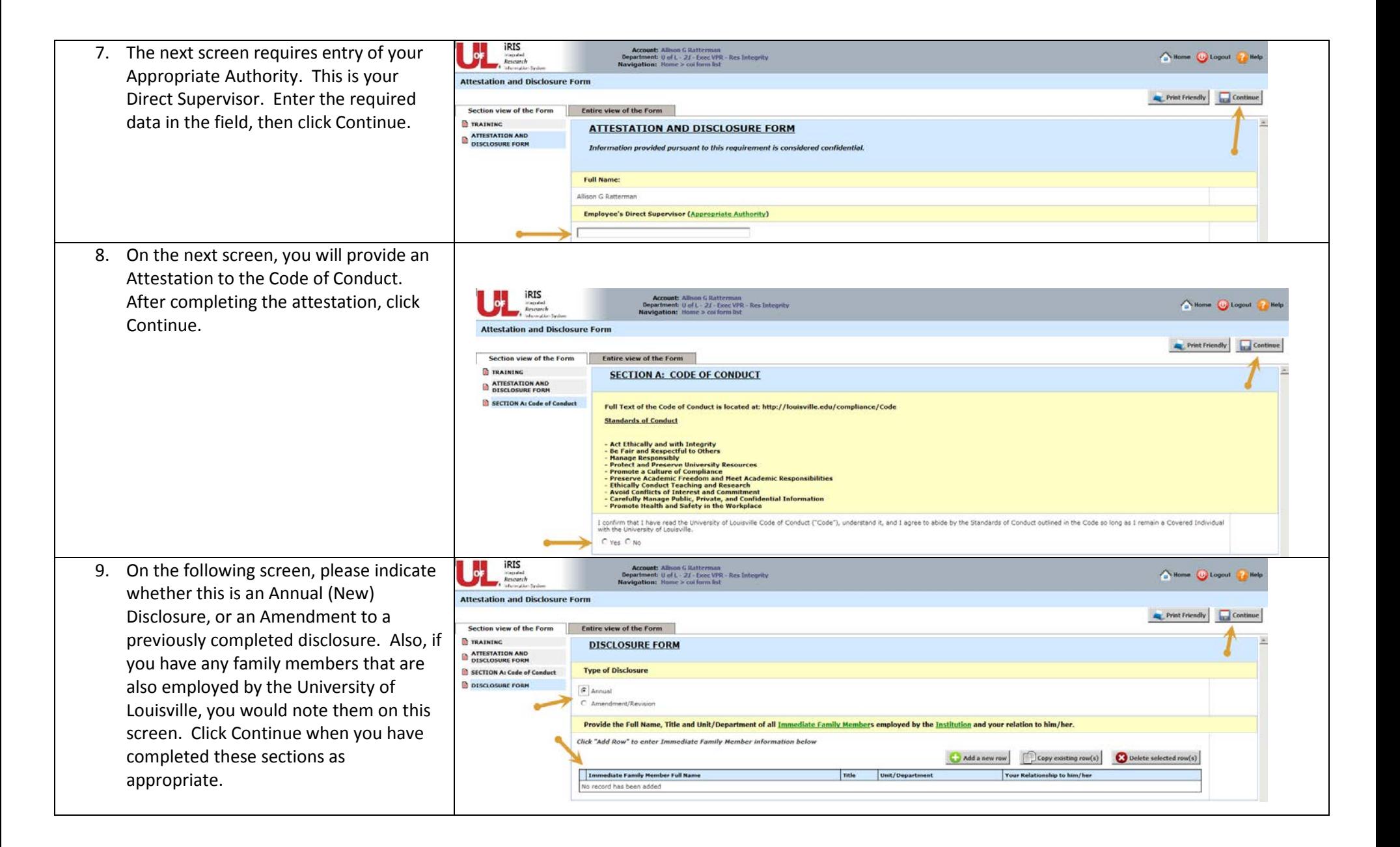

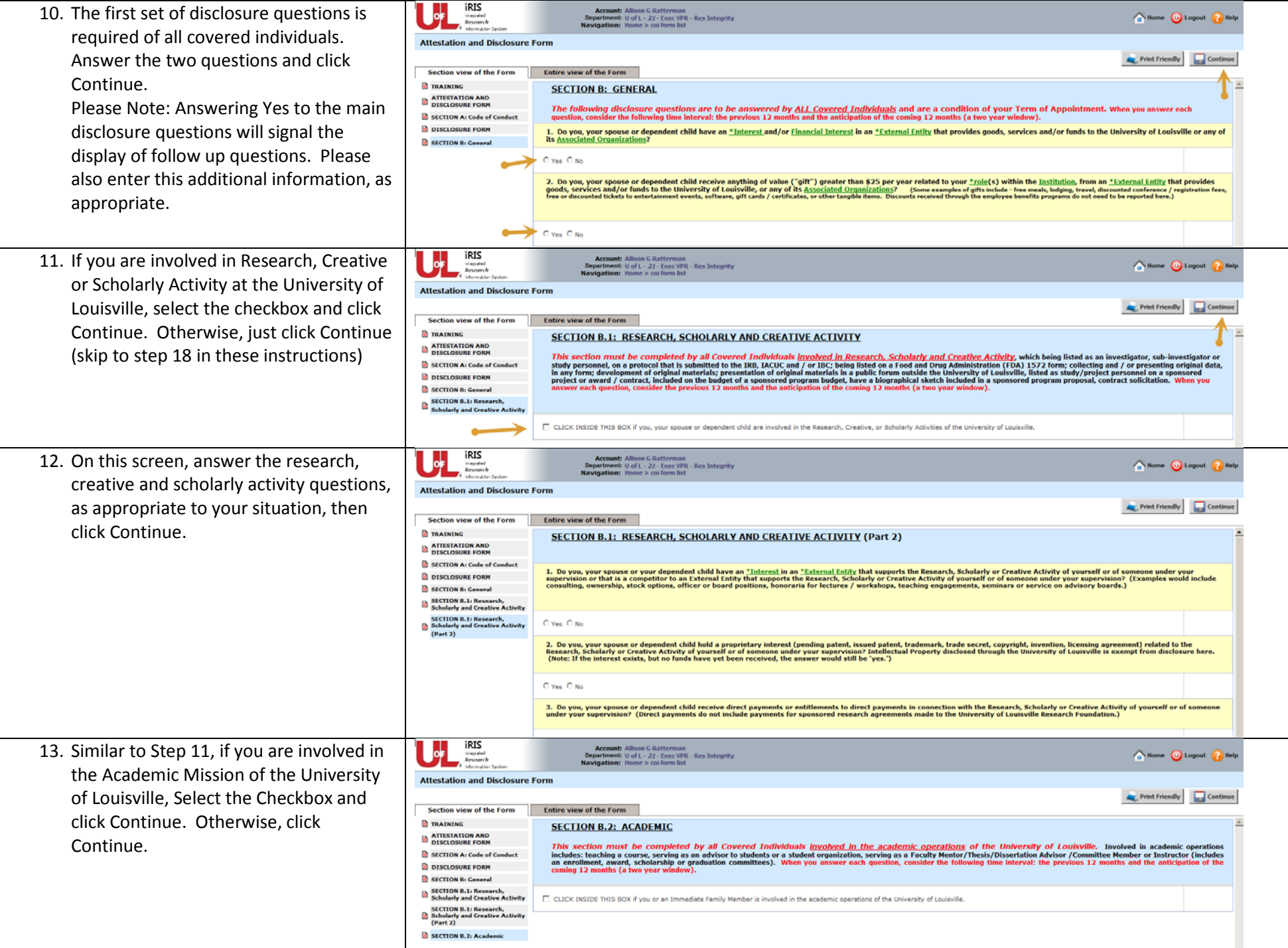

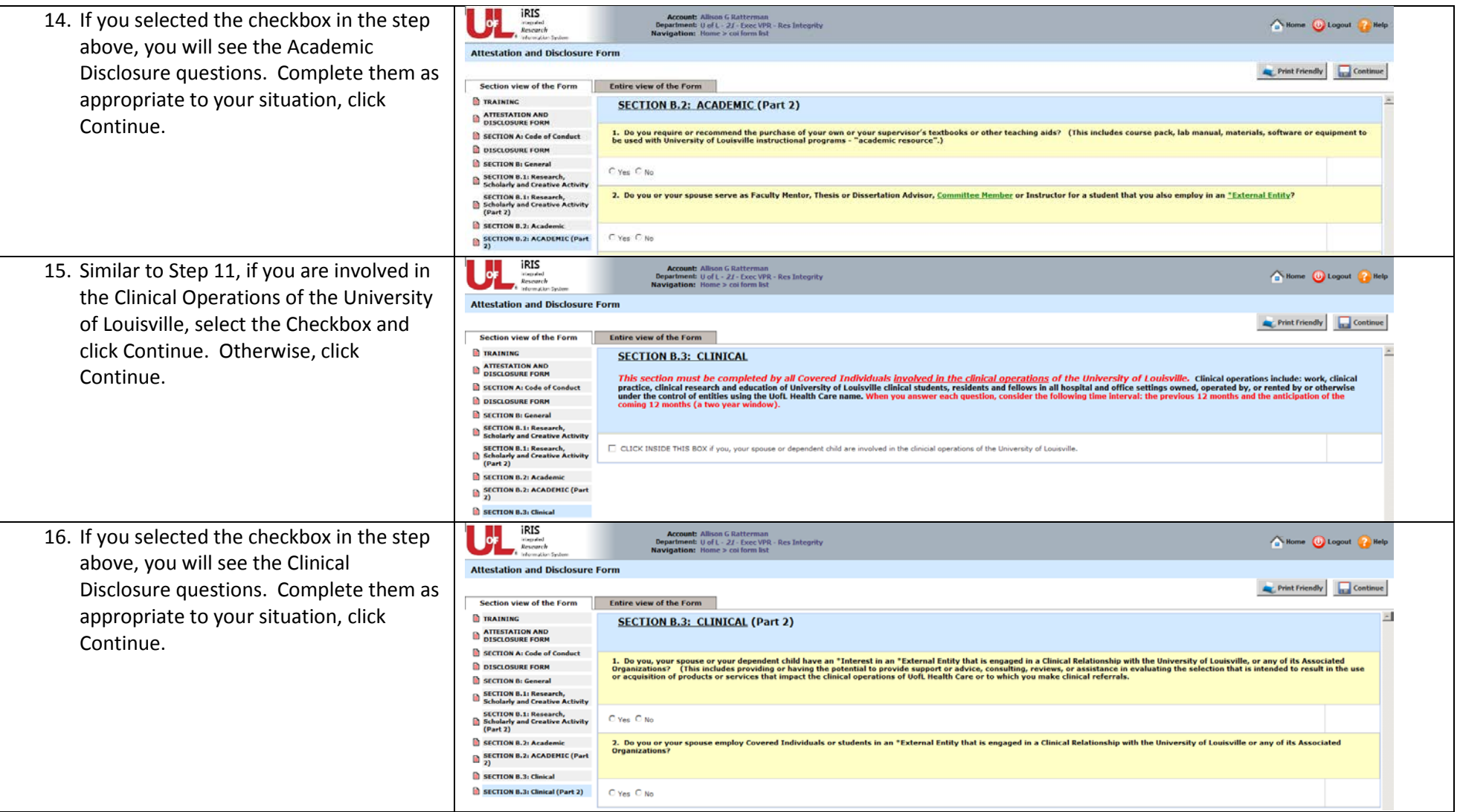

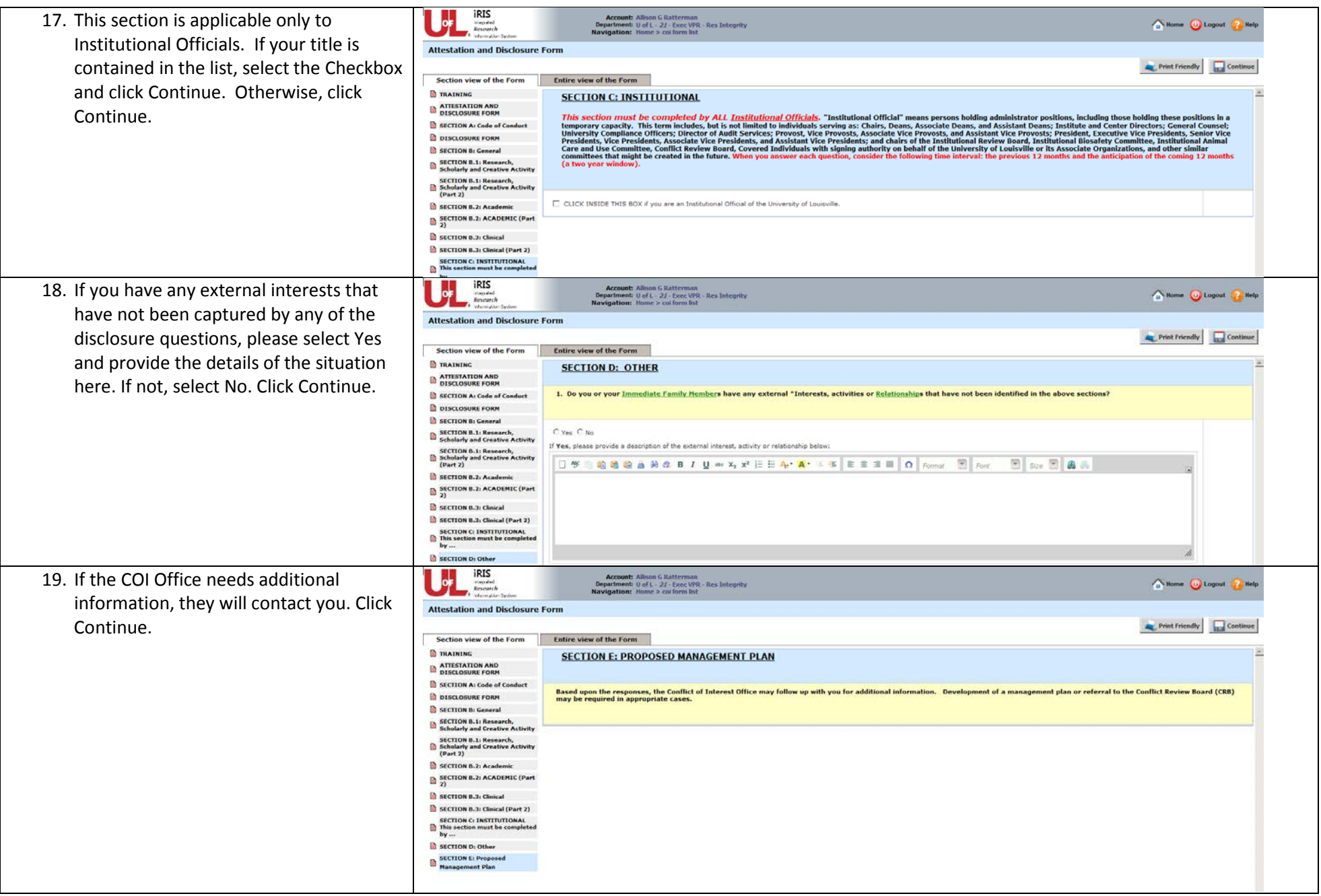

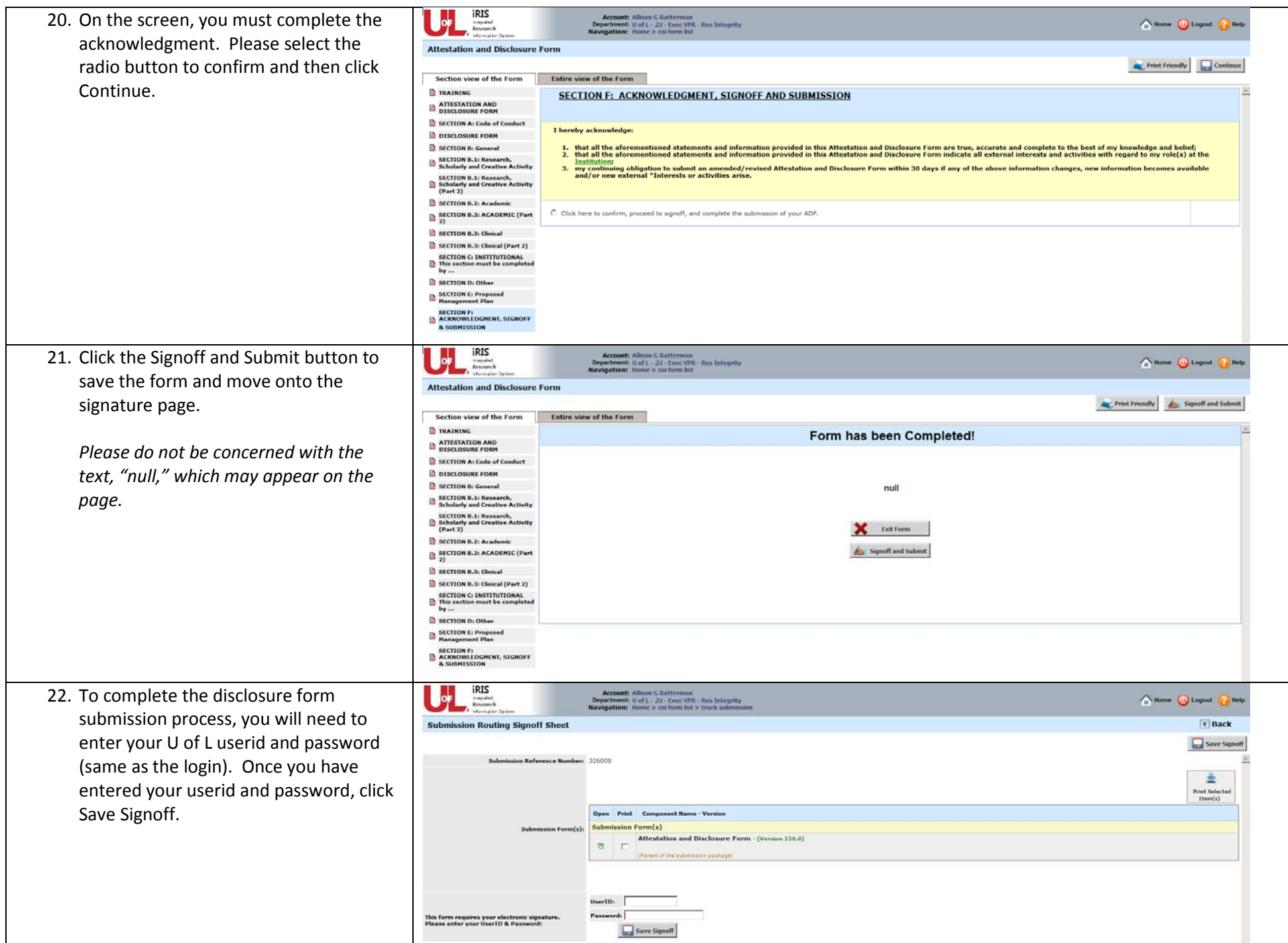

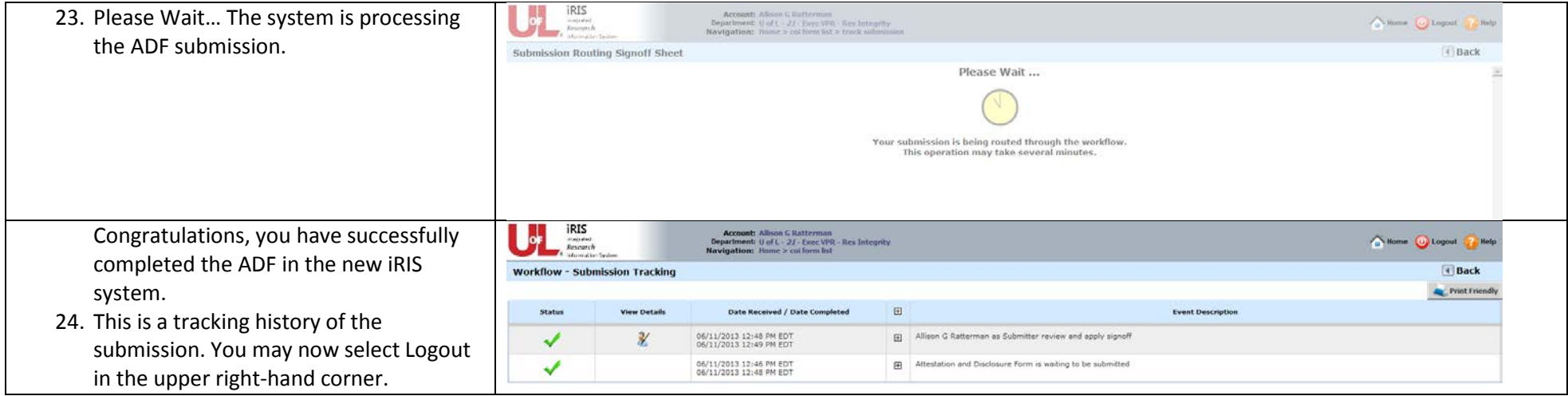